# **DESAIN DAN IMPLEMENTASI PERANGKAT LUNAK UNTUK SISTEM TAMPILAN MIKROSKOP**

## **TUGAS AKHIR**

Diajukan untuk Memenuhi Persyaratan Mencapai Pendidikan Diploma III Program Studi DIII Instrumentasi dan Elektronika Jurusan Fisika

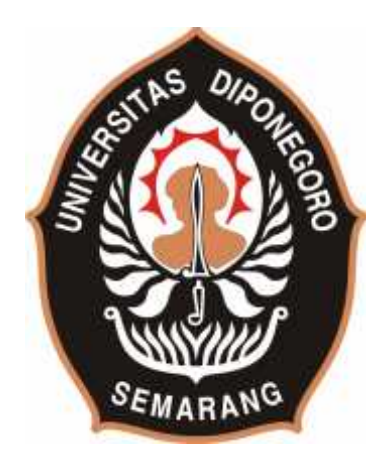

**Oleh:**

**Ittaqi Maulana J0D 008 033**

# **PROGRAM STUDI DIII INSTRUMENTASI DAN ELEKTRONIKA FAKULTAS MATEMATIKA DAN ILMU PENGETAHUAN ALAM UNIVERSITAS DIPONEGORO**

**2011**

#### **INTI SARI**

Telah dibuat desain dan implementasi perangkat lunak untuk sistem tampilan mikroskop. Program ini berfungsi untuk pengambilan gambar objek pengamatan yang ditangkap oleh kamera *wabcam* serta sebagai pengontrol gerak motor pada tobol pengatur fokus kasar mikroskop. Sistem ini dibuat untuk membantu kerja seorang laboran dalam mengambil data dalam bentuk data gambar agar bisa bekerja secara efisien.

Informasi yang berupa gambar yang di tangkap oleh kamera *webcam* selanjutnya akan di tampilkan pada *form* Delphi untuk selanjutnya dilakukan pengambilan gambar. Kejelasan objek gambar yang diletakkan pada meja preparat dapat dikontrol dengan memutar tombol pengatur fokus kasar yang di hubungkan dengan motor. Selanjutnya data yang berupa gambar dapat di *capture* dan di simpan dalam format *JPEG*( *Joint Photographic Expert Group*) dan *Bitmap*.

#### *ABSTRACT*

*Had been created one a design and implementation of software for microscope display system. This program has a function for observation object picture-recording captured by webcam camera and also as a motor driving on the microscope macrometer knop. This system is made help a work of a laboran in doing picture data-recording in other to be able to work efficienly.*

*The information that appear in picture capture by webcam camera is going to be performed on the Delphi form and then done the picture-recording. The clearness of the picture object that put on the stage can be controlled by dial the macrometer knop which connected with motor. Then, data in the picture form can be captured and keep in the JPEG( Joint Photographic Expert Group) or Bitmap format.*

# **BAB I PENDAHULUAN**

## **1.1. Latar Belakang**

Perkembangan ilmu pengetahuan dan teknologi telah mengalami percepatan yang tinggi. Keadaan tersebut membuat banyak hal dapat dilakukan dengan lebih mudah dan efisien. Seiring dengan hal tersebut kebutuhan akan informasi yang cepat dan akurat juga semakin tinggi. Berbagai sistem informasi telah banyak berkembang antara lain melalui radio, televisi, telepon bahkan internet. Sistem informasi yang cepat dan akurat juga sangat di butuhkan dalam dunia penelitian. Sehingga data penelitian yang didapat dapat lebih mudah di akses.

Di dalam perkembangannya, teknologi modern sekarang ini merupakan kebutuhan yang sangat penting bagi semua sektor begitu juga di dunia pendidikan. Dengan fasilitas yang serba modern sekarang para pelajar mulai tingkat dasar sampai tingkat atas dapat dengan mudah mengakses informasi yang di butuhkan. Selain dapat mengakses informasi dengan cepat perkembangan teknologi ini diharapkan dapat memberikan kenyamanan pada saat proses belajar yang tentunya akan berpengaruh pada hasil yang didapat dan diharapkan dapat menghasilkan sumber daya manusia yang berkualitas.

Di laboratorium misalnya, agar dapat menghasilkan data penelitian yang baik dan berkualitas tentunya perlu di tunjang dengan fasilitas yang baik pula. Sebagai contoh mikoskop. Alat ini merupakan alat yang selalu digunakan oleh para laboran terutama di laboratorium biologi, dan merupakan alat yang digunakan untuk melihat suatu benda yang jaraknya dekat dengan ukuran yang sangat kecil untuk kemudian diperbesar agar dapat dilihat secara detail.

Mikroskop tersusun atas beberapa bagian. Setiap bagian mempunyai kegunaan masing-masing. Misalnya lensa okuler dan tombol pengatur fokus gambar. Lensa okuler berfungsi untuk memperbesar benda yang di bentuk oleh lensa objektif sedangkan tombol pengatur fokus berfungsi untuk mencari fokus bayangan objek dengan cara menaikkan dan menurunkan meja preparat mikroskop.

Selama ini penggunaan mikroskop masih sangat banyak dengan menggunakan mikroskop yang diatur secara manual. Untuk mengamati objek seorang laboran mengamati objek melalui lensa okuler dan untuk mendapatkan objek yang jelas seorang laboran mengatur naik dan turun meja preparat menggunakan tombol pengatur fokus gambar. Terkadang ketika dalam sebuah pengamatan objek (bakteri) tersebut seorang laborat harus mendapatkan gambar dari objek itu, seorang laboran harus menggambarnya satu per satu dan membutuhkan waktu lama dan terkadang bisa membuat mata dari laboran tersebut menjadi sakit (Sativa, 2010).

Dengan mempertimbangkan hal-hal diatas penulis mempunyai ide untuk membuat Sistem tampilan mikroskop menggunakan Delphi 7 dan Ds Pack 231. Dengan pembuatan alat ini diharapkan mempermudah kerja sang laborat karena seorang laboran dapat mengamati objek melalui layar monitor sekaligus bisa mengambil gambar objek melalui tombol-tombol yang tersedia pada layar, dan untuk mencari fokus gambar dapat dengan cara mengatur posisi motor yang dihubungkan dengan komputer.

### **1.2. Perumusan Masalah**

Berdasarkan uraian berbagai masalah di atas, maka untuk membantu mempermudah seorang laboran dalam mengamati dan mendapatkan data dari objek pengamatan didalam mikroskop maka penulis memperoleh ide dalam merumuskan masalah diatas yaitu dengan membuat Desain dan Implementasi Perangkat Lunak untuk Sistem Tampilan Mikroskop.

### **1.3. Batasan Masalah**

Dalam penyusunan tugas akhir ini ada beberapa hal yang dibatasi, di antaranya:

- a. Tidak membahas perangkat keras yang digunakan.
- b. *Software* yang digunakan Delphi 7 .

### **1.4. Tujuan Penelitian**

Tujuan penelitian Tugas Akhir ini adalah:

- a. Membuat Desain dan Implementasi perangkat lunak untuk sistem tampilan mikroskop dan pengontrolan *motor stepper.*
- b. Membuat sistem penyimpanan gambar.

### **1.5. Manfaat Penelitian**

Pembuatan *software* ini memiliki manfaat sebagai berikut:

- a. Memudahkan laboran dalam mengambil gambar hasil pengamatan.
- b. Mempermudah kerja seorang laboran.

### **DAFTAR PUSTAKA**

- Fadlisyah. 2010. *Pemrograman Kamera Menggunakan Delphi*. Graha Ilmu: Yogyakarta.
- Wahana. 2003. *Panduan Praktis Pemrograman Borland Delphi 7.0*. Andi: Yogyakarta.
- Wahana. 2010. *Delphi 2010 Programing*. Andi: Yogyakarta.
- Budiharto, W. 2004. *Interfacing Komputer dan Mikrokontroler.* PT. Elex Media Komputindo: Jakarta.
- Zaki.2005. *Penggerak Motor DC*. Jakarta: Elex Media Komputindo.
- Peacock, D., Coolen, J. 1998. *Komunikasi Elektronika*. Jakarta: Erlangga
- Sanjaya, T.A. 2007. *Program untuk Capture Foto dengan Webcam menggunakan Delphi 7.0*, http://www.ilmukomputer.org/wp content/uploads/2011/05/Program-untuk-Capture-Foto-dengan- Webcam-menggunakan-Del.pdf diunduh tanggal 30/0/201. 18:39
- Sindu.2009. *Instalasi DSPack*. http://sindhu-neutron.blogspot.com/ diunduh tanggal 14/05/2010. 13:30